## **학점은행제 홈페이지 디지털원패스 접속 방법**

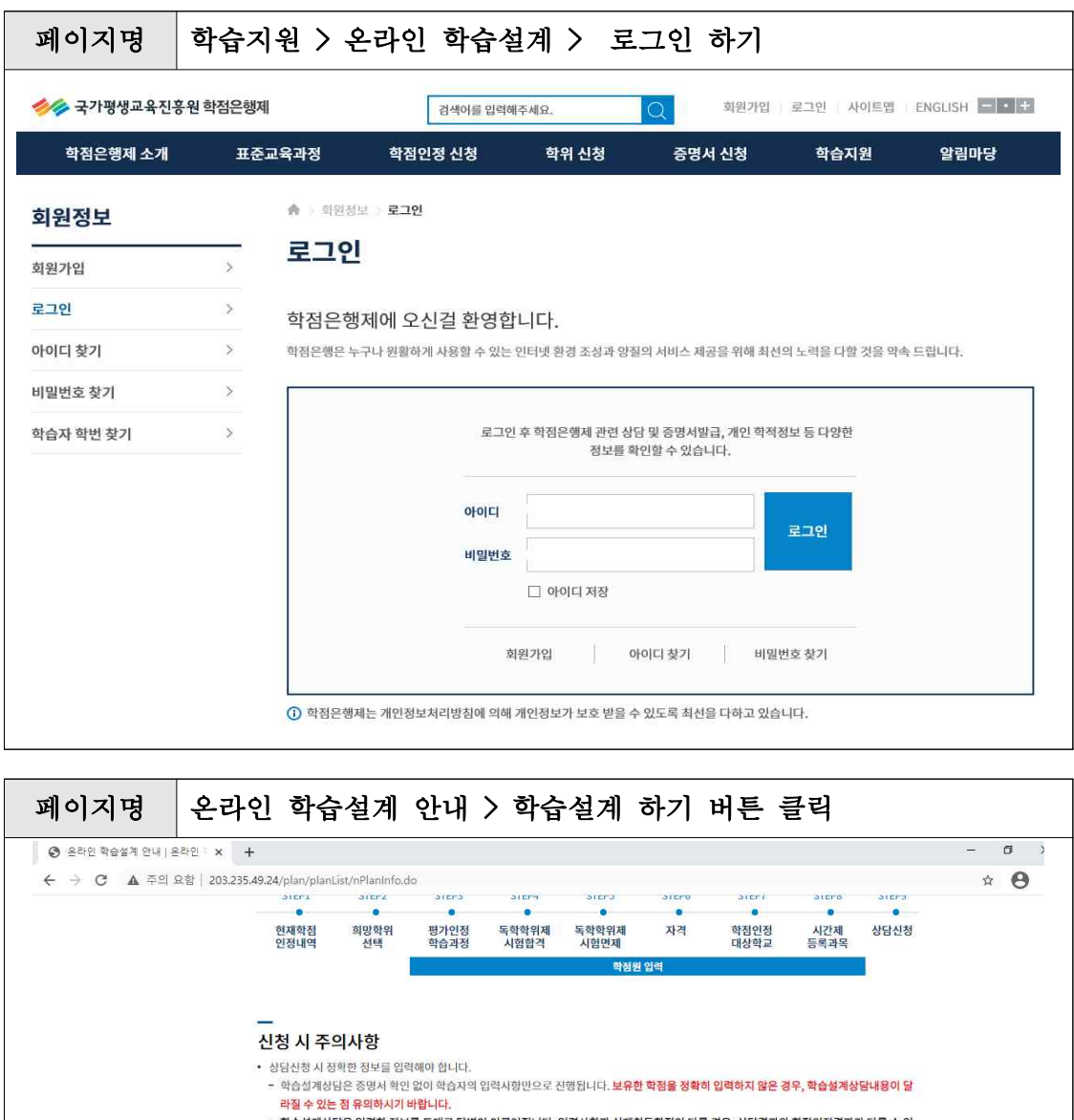

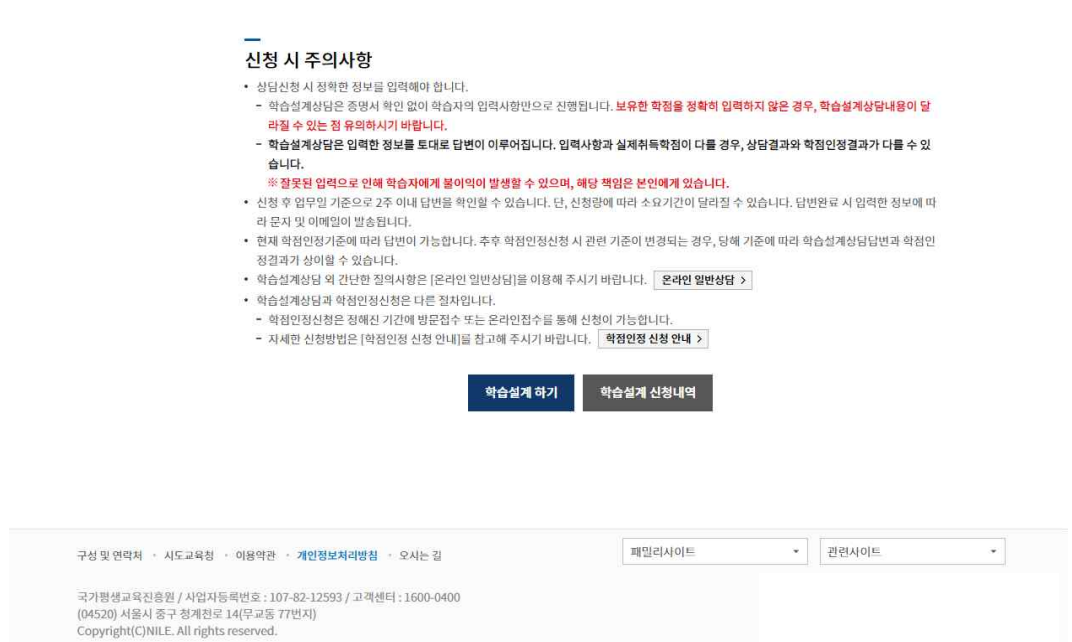

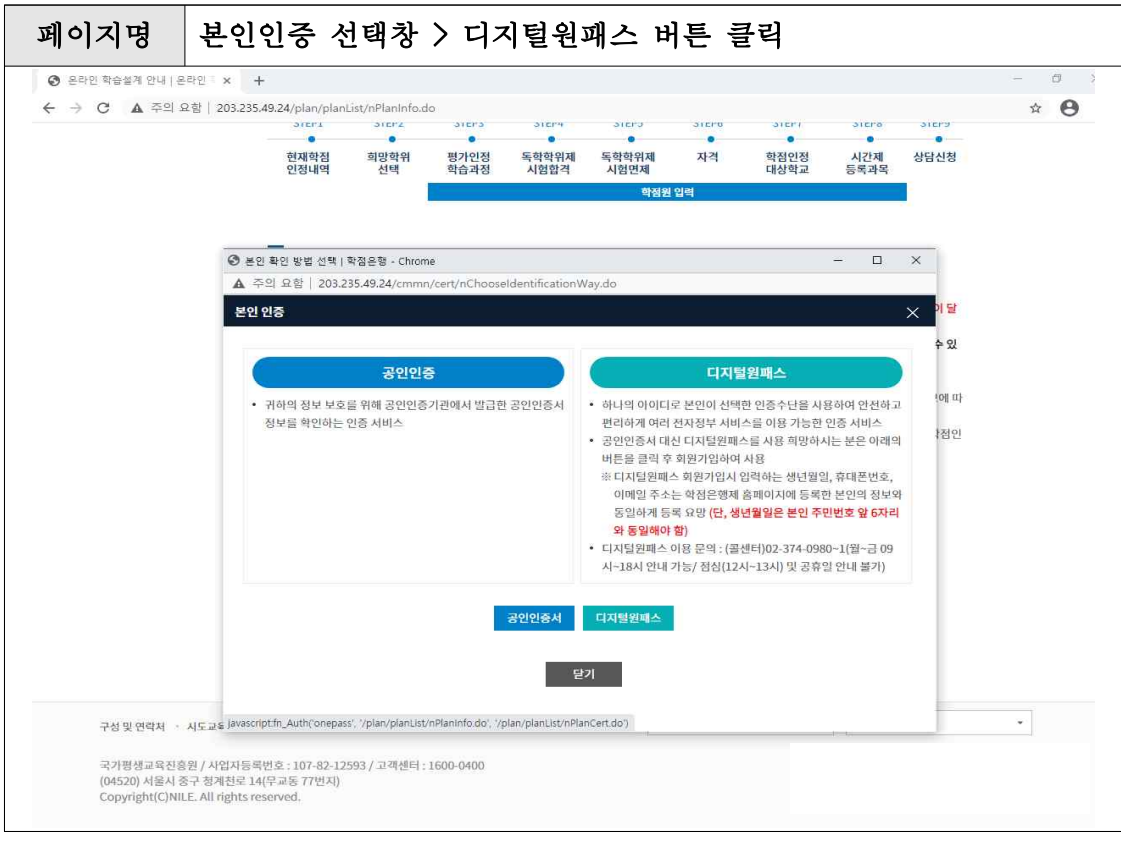

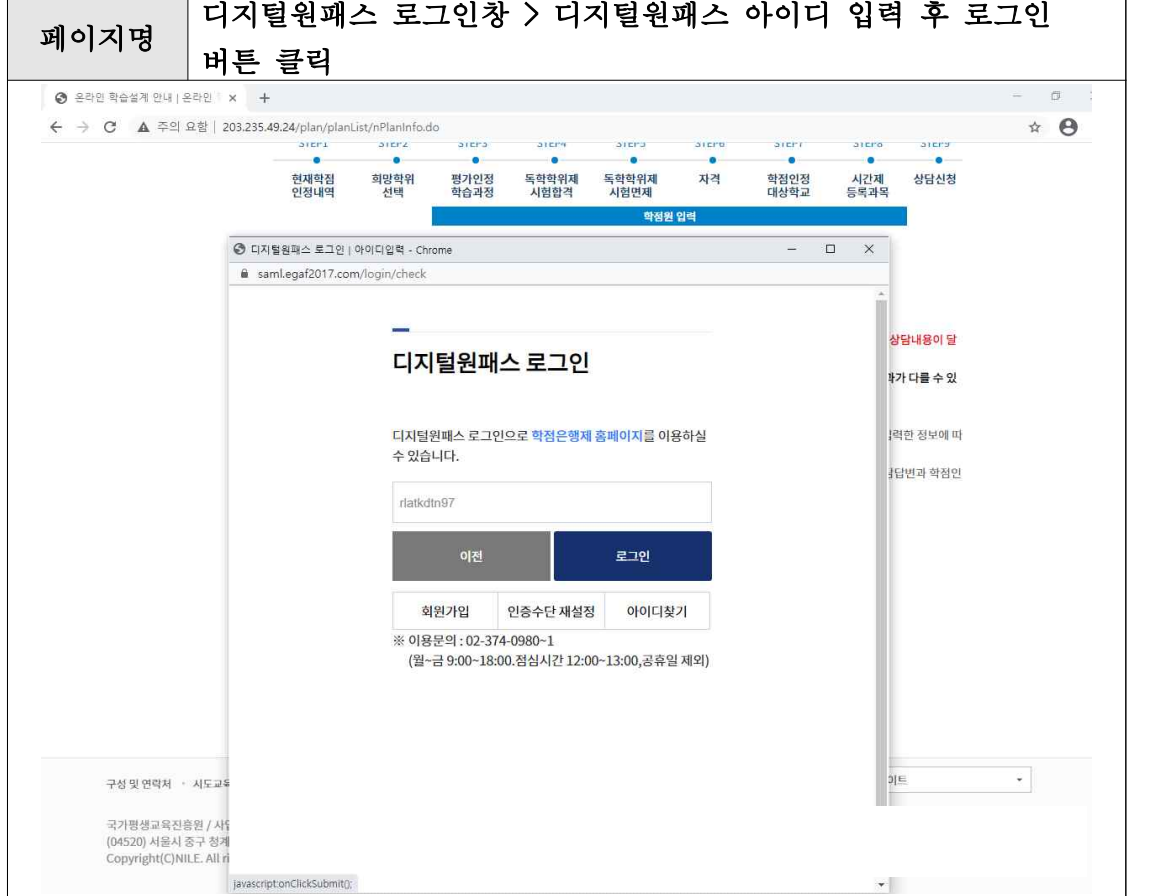

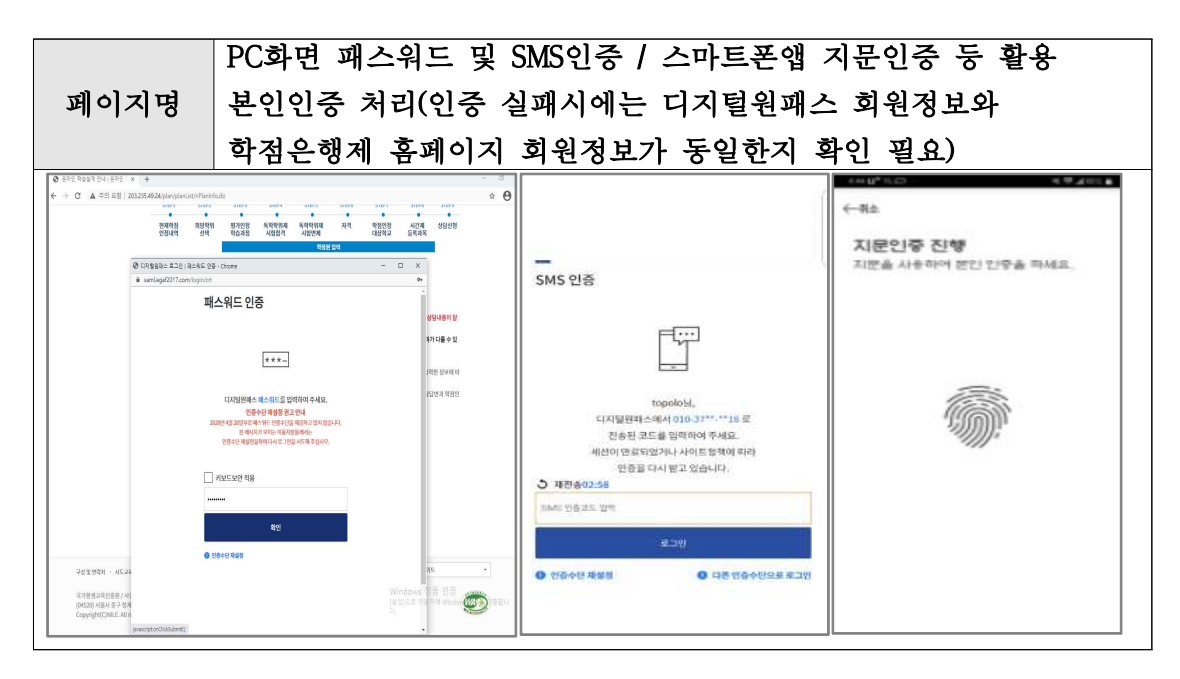

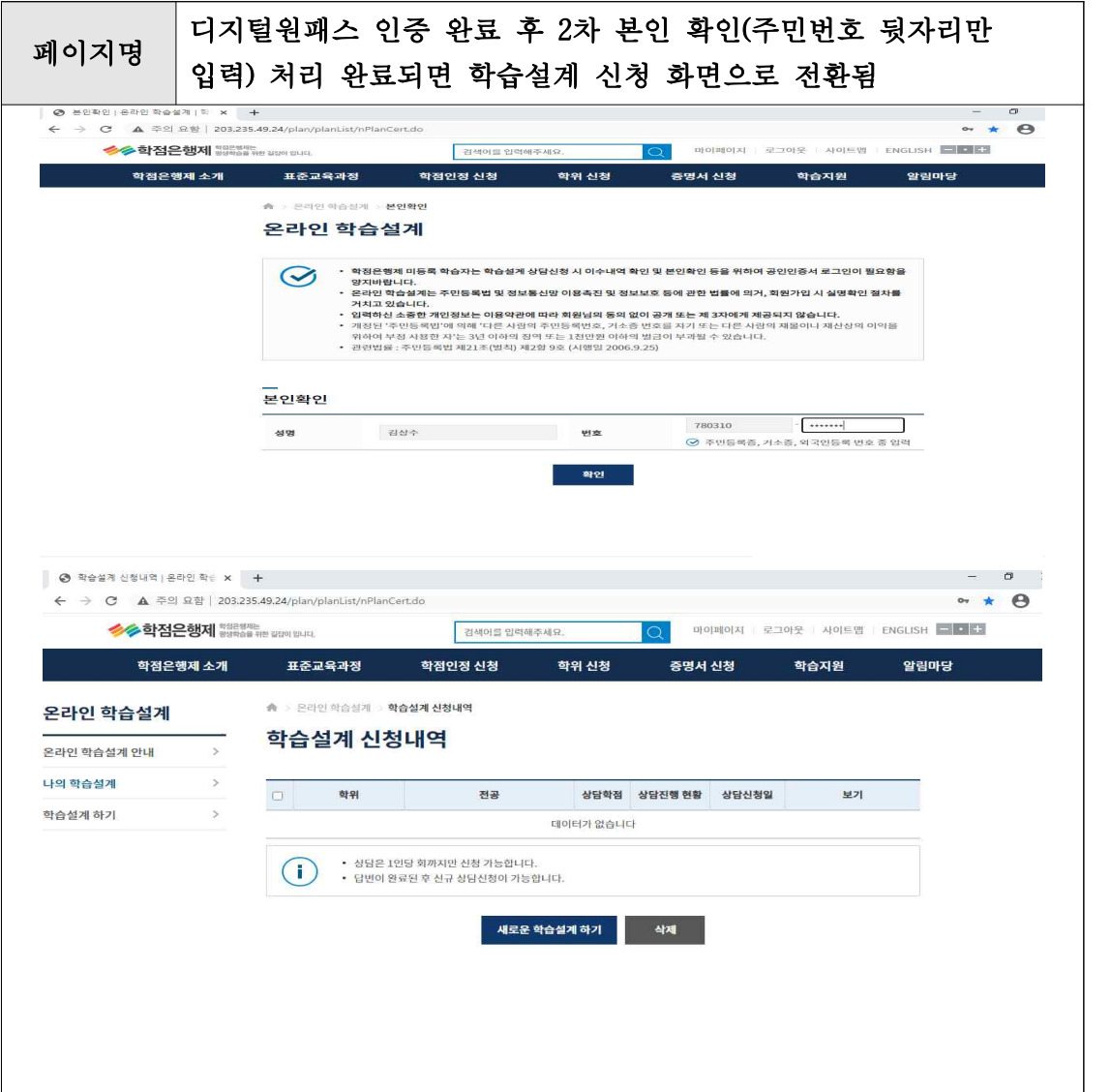